Remboursements Introduisez vos European demandes de remboursement au fur et à mesure de vos frais. N'oubliez pas d'attacher les [pièces justificatives.](https://myintracomm.ec.europa.eu/staff/FR/health/reimbursement/online/Pages/tutorial-supporting-documents.aspx) 9 Autorisation préalable Parce qu'une [autorisation préalable](https://myintracomm.ec.europa.eu/staff/FR/health/reimbursement/prior-authorisation/Pages/index.aspx) est parfois nécessaire pour le remboursement de certains traitements Création d'une demande ou prestations (dentisterie, logopédie, psychothérapie, …) vous pouvez la demander ici. Ce qui ne vous empêche pas d'entamer votre traitement avant de recevoir la décision. Remboursements Maladie grave Vous souhaitez introduire une demande de reconnaissance de maladie grave, introduisez ici votre dossier. Mes demandes 11 Prise en charge Lors d'une hospitalisation, la [prise en charge](https://myintracomm.ec.europa.eu/staff/FR/health/reimbursement/Pages/direct-billing.aspx) permet au RCAM de payer l'hôpital Æ directement, ce qui vous évitera d'honorer l'entièreté de la facture. Benites in amazes Après tarification, le remboursement auquel vous avez droit et le montant qui reste à votre charge seront indiqués sur votre décompte. Mes dossiers Programmes dépistage Selon 12 votre âge ou votre sexe, une série [d'examens de dépistage](https://myintracomm.ec.europa.eu/staff/FR/health/preventive-medicine/health-screening/Pages/health-screening-programmes.aspx) vous sont E proposés. Demandez votre lettre d'invitation en cliquant sur cette icône. Mes décorreras 13 Attestations Besoin d'une preuve de [votre couverture pour vous, votre](https://myintracomm.ec.europa.eu/staff/fr/health/insurance/Pages/membership.aspx) conjoint ou vos enfants dans l'une des 23 langues de votre choix ? [Cliquez ici](https://webgate.ec.europa.eu/RCAM) pour la demander. Mes décomptes Quels montants vous ont été 21 remboursés, pour quels frais ou quel bénéficiaire ? dossiers. Soyez attentif au fait que vous pourriez recevoir plusieurs décomptes de frais par demande de remboursement. Mes autorisations préalables Vous y connaîtrez le statut de votre demande d'autorisation préalable et sa durée de validité.

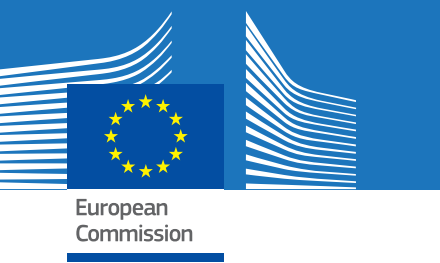

8

10

22

sollicitant des informations complémentaires pour votre bureau liquidateur.

Accédez à toutes vos anciennes notifications, même celles archivées.

|20

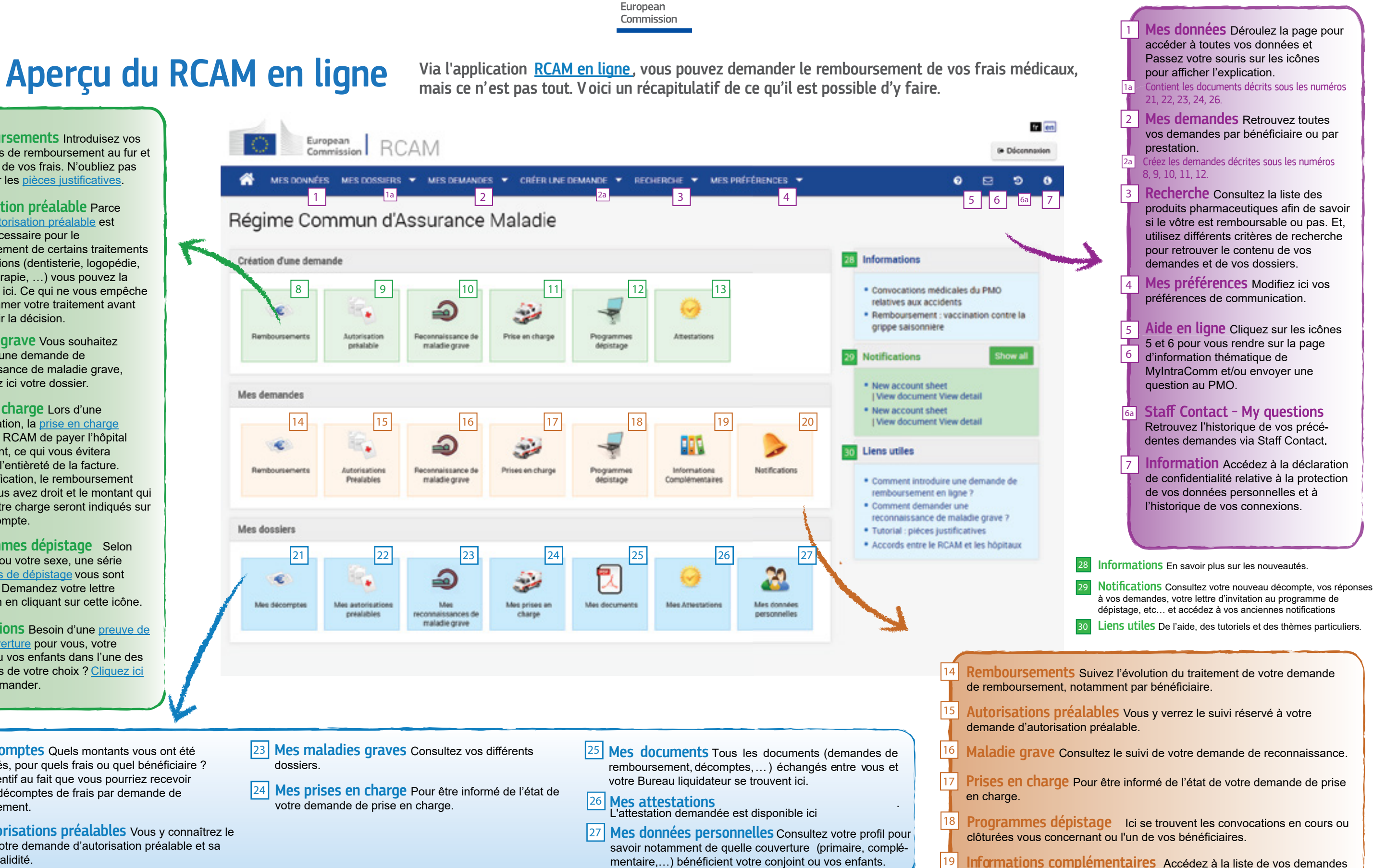